## **Az eszköz beüzemelése**

Bekötése ugyan az, mint minden hasonló eszközé. Tápfeszültség a PWR (power) kapcsokra, OUT1 és OUT2 a vezérelni kívánt kapuvezérlés megfelelő kapcsai.

## **Töltse le a NOLD OPEN applikációt**.

Alapbeállításban az OUT1 és OUT2 kimeneteken 250ms-os záró kontaktust ad, ezt a kapuvezérlések megfelelő pontjára kötni.

A tápfeszültség meglétét és az eszköz működését a zöld led lassú villogása jelzi.

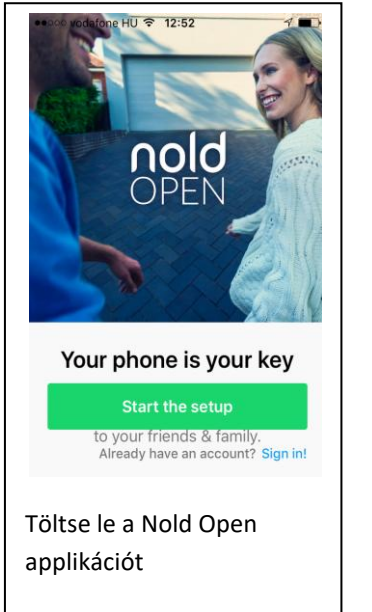

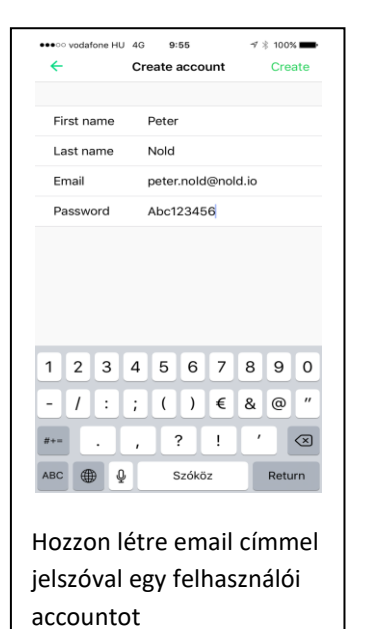

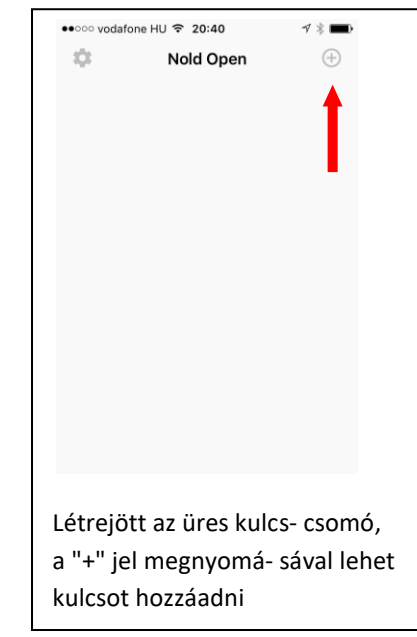

# **Hozzon létre egy kulcsot.**

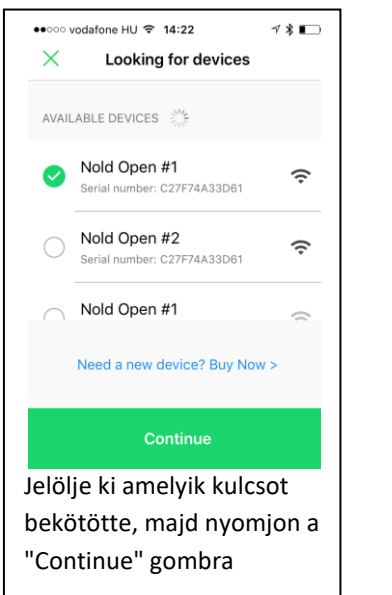

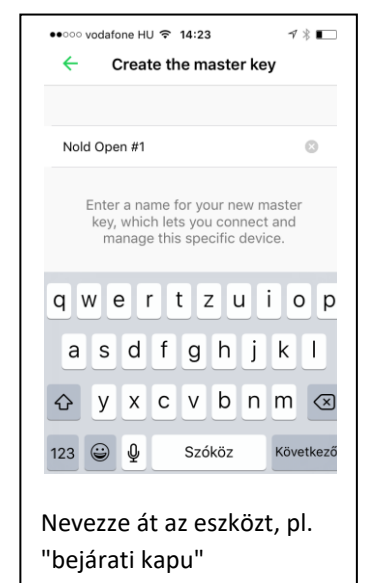

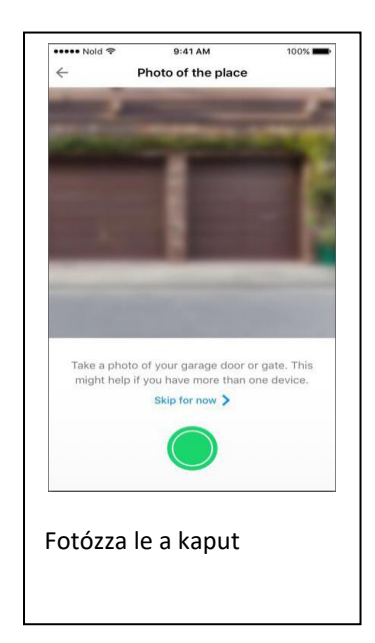

Amennyiben van a telefonon élő internet kapcsolat, pár másodperc alatt a kulcs kész.

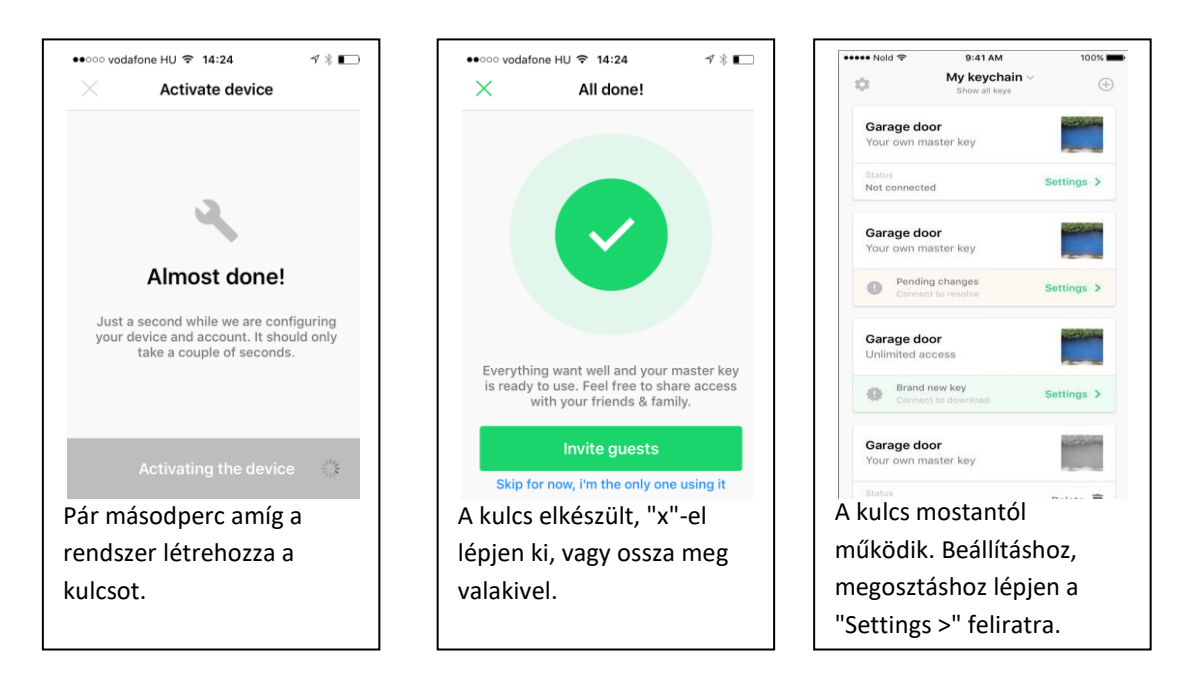

Amennyiben a kulcs készítésekor nincs internet, az elkészült kulcs "Pending" állapotba kerül. Amikor lesz a telefonnak internet kapcsolata, pl. a lakásban WIFI-n, akkor végzi el a végleges beállítást a rendszer.

Innentől a kulcs használatba vehető, kész.

# **Megosztás**

#### Setting gomb a fénykép alatt

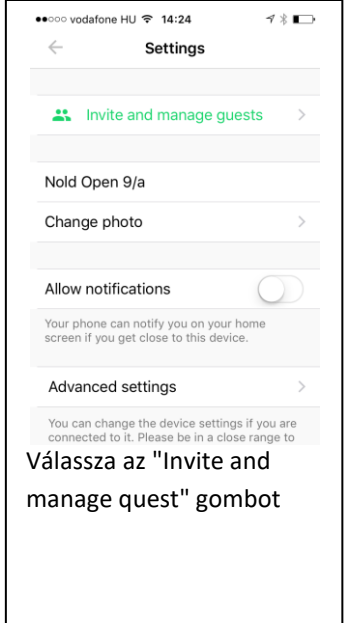

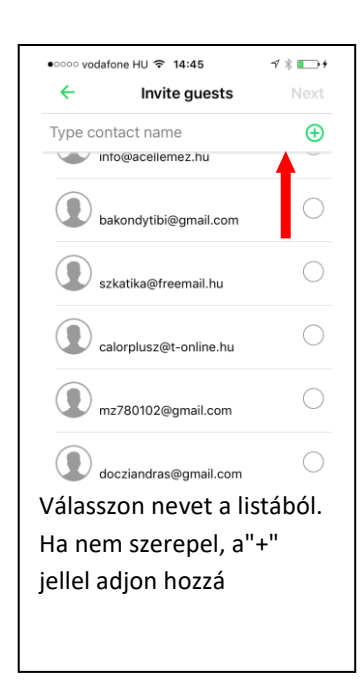

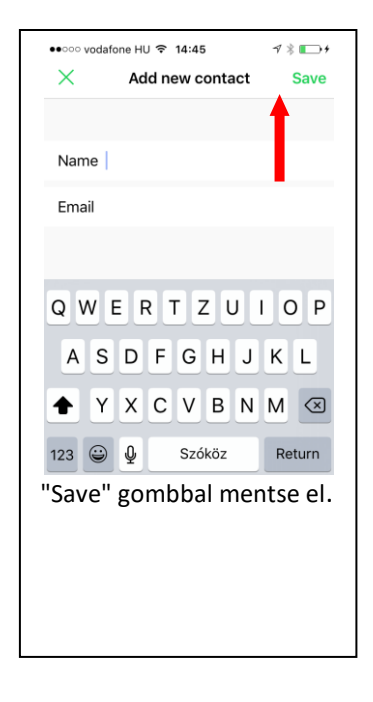

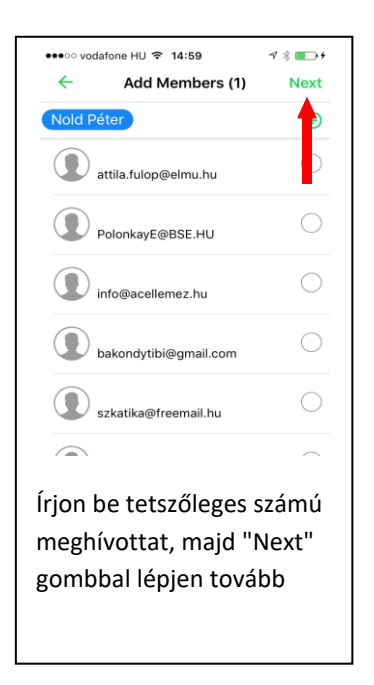

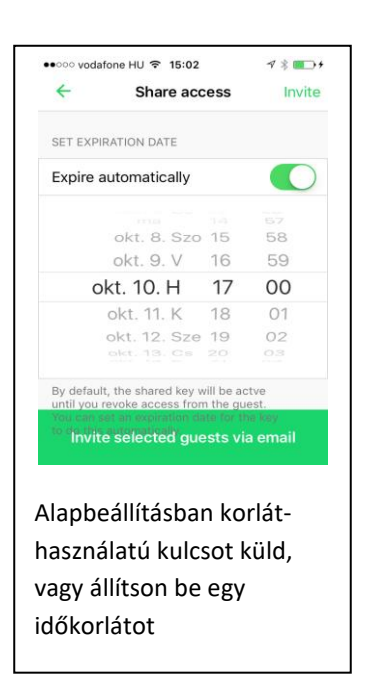

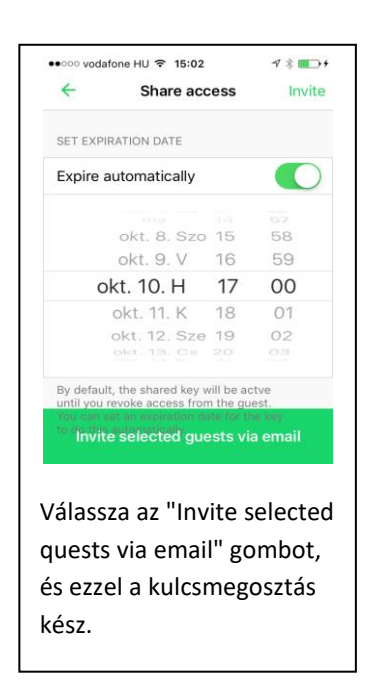

A meghívottak egy email-t kapnak. Amennyiben nincs a telefonjukon még az applikáció, az ACCEPT INVITATION-re kattintva a letöltési helyre visz- A letöltés és telepítés után a kulcs automatikusan beimportálódik az applikációba.

### **A Cloud használata**

AZ Ön által létrehozott kulcsok a világ egyik legbiztonságosabb felhő tárolóján az AWS (Amazon Web Service) találhatók. Ugyan ezt a tárolóhelyet használja a munkájához számos autógyár, tőzsde,és egyre több világcég. Ennek biztonsága ma a legerősebb adattárolási formának minősül.

A https://cloud.nold.io oldalon, accountjával belépve, kényelmesen az asztali számítógép mellől kezelheti kulcsait.

Innen lehetősége van megosztásra, megújításra (Renew), visszavonásra (Revoke).

A visszavonásnál, annyi a feltétel, hogy utána legalább egyszer működtetnie kell a kaput, hogy az új kódot a rendszer át tudja írni. A többi megosztott kulcs tulajdonosának, ha van folyamatos internetkapcsolata, automatikusan frissül a kulcsa. Amennyiben valakinek nincs jelezni fogja a rendszer, hogy kapcsolódjon a hálózathoz utána tudja használni a kulcsot.

Megújításra (Renew) abban az esetben lehet szükség, ha valakinek elveszett a telefonja, vagy véletlen véglegesen törölte a részére küldött meghívót.

A Nold Open apllikáció hamarosan magyar nyelven is elérhető lesz.